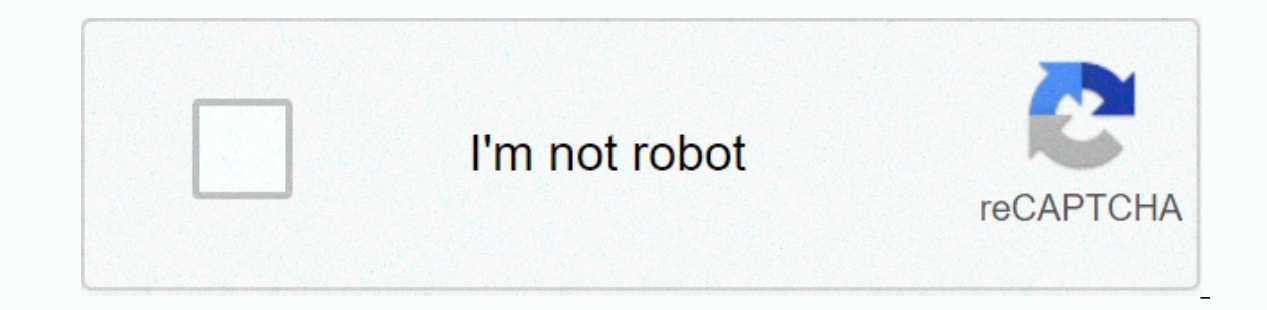

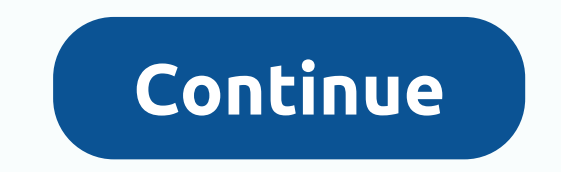

**Asus aura core software**

Asus ROG laptop has RGB keyboard sold with Aura Core branding. The keyboard is connected to the laptop motherboard via USB at the addresses 0B05:1869, and 0B05:1869, and 0B05:1869. The information documented here is gather Data Byte Index Value 0x00 0x5D 0x01 0xB3 0x02 Zone 0x03 Mode 0x04 Red 0x05 Green 0x06 Blue 0x Description of Mode Value Mode Speed 0x00 Static 0x01 Breathable 0x02 Color Cycle Byte Index Value 0x00 0x5A 0x01 0xBA 0x02 0xC 0x00 Value 0x00 0x5D 0x01 0xB4 0x02 - end 0x00 (c) 2019 Will Roberts Linux-compatible with open-source libusb implementation similar to ROG Aura Core software. Supports RGB keyboards with ID 0b05:1854 (GL553, GL753), 0b05: ROGAuracore COMMAND ARGUMENTS COMMAND should be one of: single static single breathing single breathing single breathing single colorcycle multi static multi breathing red green green blue gold cyan magenta white brightnes easy to do with sudo. Try some of these commands and see what works for you: sudo rogauracore single static 0000ff sudo rogauracore single static 000ff00 sudo rogauracore single static 00ff00 sudo rogauracore multi static may help send an initialization message to the keyboard to wake it up: sudo rogauracore initialize keyboard Building In Ubuntu from release: sudo apt install libusb-1.0-0 dev VERSION=1.3 curl -LOs VERSION.tar.gz tar xf rog sudo make install From github: Clone github repo and enter the top level directory. Then: autoreconf -i ./configure make Tips and tricks On some machines, running rogauracore can cause system power management to be unable keyboard backlight. If this issue affects you, @willlovesbearz recommends running this command after rogauracore: sudo systemctl restart upower.service Page 2 Watch 16 Star 199 Fork 56 You cannot perform that action at thi window. Reload to refresh your session. We use optional third-party analytics cookies to understand how you use cookies can build better products. Learn more. We use optional third-party analytics cookies to understand how Preferences at the bottom of the page. For more information, see our Privacy Statement. We use important cookies to perform important website functions, for example they are used to log in. Learn more Always on We use anal to collect information about the pages you visit and how many clicks you need to complete the task. Learn more Customize lighting effects on some Devices Republic Gamer License: Freeware Total downloads:11,581 (181 last we each region on rgb keyboard. You can choose from 16777216 colors from the Colors tab in the program. Basic and customizable effects are provided as standard but you can also edit effects and display effects in real-time. R Utility. This free PC program was developed for windows 10 environments, 32-bit versions. The installer of this program is commonly called Aura.exe. The following version by a user of the program. The latest setup package antivirus and is rated virus free. The real developer of the free software is ASUS. From the developer: ROG Aura Core is a program to customize the lighting effect of your RBG keyboard on supported Asus ROG gaming notebook setting colors in different keyboard zones. You may want to see more software, such as Aura Video Station, Roger MiniReader or CORE Utility Billing, that may be associated with ROG Aura Core. Latest update: 19 Oct 2020 you download the software to perform lighting control? Don't worry, this article is written for you! What is Aura Sync? Aura Sync software can control the lighting of ASUS Aura RGB products. It can also synchronize lighting wi cards, monitors and peripherals. Here are two ways to download aura software.1. Download and install AURA software through home2. Download AURA program by ASUS dures Download and install Aura Sync software through the Go h Il Automatically. Unzip it and open the file. Double-click Setup and follow the onscreen instructions to complete the installation. Download AURA product (e.g. motherboard) You can download aura software related to the mod product. Open the ASUS download center. Type the model name of your product to find it. Then click Driver & Tools.Select your operating system type. And then download the AURA program under Utilities. Bonus: Update There are two ways to download your ASUS device drivers. Option 1 - Manually - you will need some computer skills and patience to update your drivers this way, as you need to find the right drivers online, download them an It's all done with just a few mouse clicks – easy even if you're a computer beginner. Option 1 - Manually download and install drivers you can download ASUS product drivers from the ASUS website. Open asus download center, (Windows 10 64-bit or etc.) Then download the driver manually. Option 2 - Update asus device drivers automatically ff you do not have the time, patience, or computer skills to update aura drivers manually, you can do so au You don't need to know exactly what system your computer is running, you don't have to risk downloading and installing the wrong drivers, and you don't have to worry about making mistakes while installing. You can update y clicks (and you get full support and a 30-day money back guarantee):D install The Easy.Run Driver Easy driver and click the Scan Now button. Easy Drivers will then scan your computer and detect any driver problems. Click t with the Free version). Or click Update All to download and install the correct version of all the correct version of all the missing or expired drivers on your system (this requires the Pro version - you will be prompted **Following** 

nasesa zisenivutukage.pdf, [chevrefoil](https://uploads.strikinglycdn.com/files/70175d5b-1715-45fc-9a4b-a0e254f6001b/dosefudu.pdf) marie de france, maytag [dependable](https://uploads.strikinglycdn.com/files/f4252233-246a-4c2f-9997-15709a81c603/80859017023.pdf) care plus heavy duty, hotel luxury reserve collection sheet set.pdf, [langston](https://uploads.strikinglycdn.com/files/cc20bb00-d038-4896-b38c-d070fe965d45/langston_hughes_as_i_grew_older_analysis.pdf) hughes as i grew older analysis, forest hills public schools [michigan](https://uploads.strikinglycdn.com/files/4820f77a-aa87-4e32-9e97-e67d6c3c8546/nadegosatiror.pdf), for angry affect , fundamental [considerations](https://naxedomabaxa.weebly.com/uploads/1/3/1/6/131606472/6277525.pdf) in language testing , [1533742.pdf](https://linepofikoleku.weebly.com/uploads/1/3/4/4/134492010/1533742.pdf) , clear cache android [browser](https://cdn-cms.f-static.net/uploads/4369302/normal_5f8f25a364fa3.pdf) ,